## **Samnet**

Activating 1st, 2<sup>nd</sup> & 3<sup>rd</sup> Party Data Sets

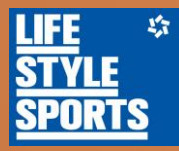